# **Vivaldi Browser for Power Users**

**Serge Y. Stroobandt**

<span id="page-0-0"></span>**Copyright 2015–2018, licensed under [Creative Commons BY-NC-SA](https://creativecommons.org/licenses/by-nc-sa/4.0/)**

**This page is still under construction.**

# **Decline of Firefox**

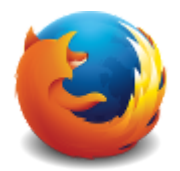

Have you had it with the [Mozilla Firefox](https://www.mozilla.org/firefox/) browser? You are certainly in [good company](http://www.linuxvoice.com/voice-of-the-masses-whats-next-for-firefox/). After many years of loyal Firefox usage, I could no longer stand the frequent and pointless user interface regressions. For some time, I managed to circumvent these user

interface shortcomings with [a long list of browser add-ons](../../firefox/en/index.html). When that list grew too long and complicated, I had a brief affair with [Pale Moon](https://www.palemoon.org/), a Firefox decoction stalled at Pale Moon is painstakingly put together by a single Dutchman. A one-man show browser is certainly a risk factor requiring contemplation when betting on a new browser for fulltime adoption.

When I read over at dedoimedo.com that [add-ons were on their way out](http://dedoimedo.com/computers/firefox-addons-future.html), I knew the time had come to bid Firefox farewell for good. Sorry Firefox, this is what happens for [becoming greedy](#page-0-0) and firing a [visionary CEO and first-hour](http://www.reuters.com/article/2014/04/03/us-mozilla-ceo-resignation-idUSBREA321Y320140403) Javascript developer over a [personal and hence irrelevant political viewpoint!](http://www.reuters.com/article/2014/04/03/us-mozilla-ceo-resignation-idUSBREA321Y320140403)

# **Vivaldi**

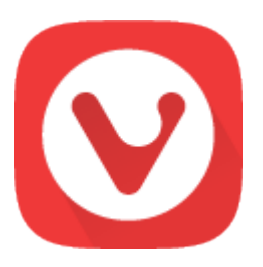

Vivaldi is proprietary freeware with open-source components.

• [story](https://vivaldi.com/story/)

- Vivaldi source code is indirectly [available for audit.](https://help.vivaldi.com/article/is-vivaldi-open-source/)
- Operating system Windows, OS X, Linux
- Engine Blink
- Platform IA-32, x64
- Available in many languages
- Much functionality is built-in, hence there is less need for extensions.

**Warning:** An enormous number of browser extensions [are spying on](https://www.howtogeek.com/180175/warning-your-browser-extensions-are-spying-on-you/) [you!](https://www.howtogeek.com/180175/warning-your-browser-extensions-are-spying-on-you/) This is why **only open source** browser extensions are listed below. Only such extensions **can be audited** for security and privacy.

### **Essential extensions, audited for security**

Most browsers come out of the box with poor privacy settings. Vivaldi forms no exception to this. Rendering this or any other [Blink](https://en.wikipedia.org/wiki/Blink_%28web_engine%29)-based browser respectful towards your privacy, absolutely requires applying the following crucial configuration settings under Tools → Settings → Privacy:

- Unselect all  $\Diamond$  Third Party Services options.
- Select  $\textcircled{*}$  Do Not Track.
- For Accept Cookies, choose  $\Diamond$  Session Only.
- Select  $\textcircled{}$  Block Third-Party Cookies.

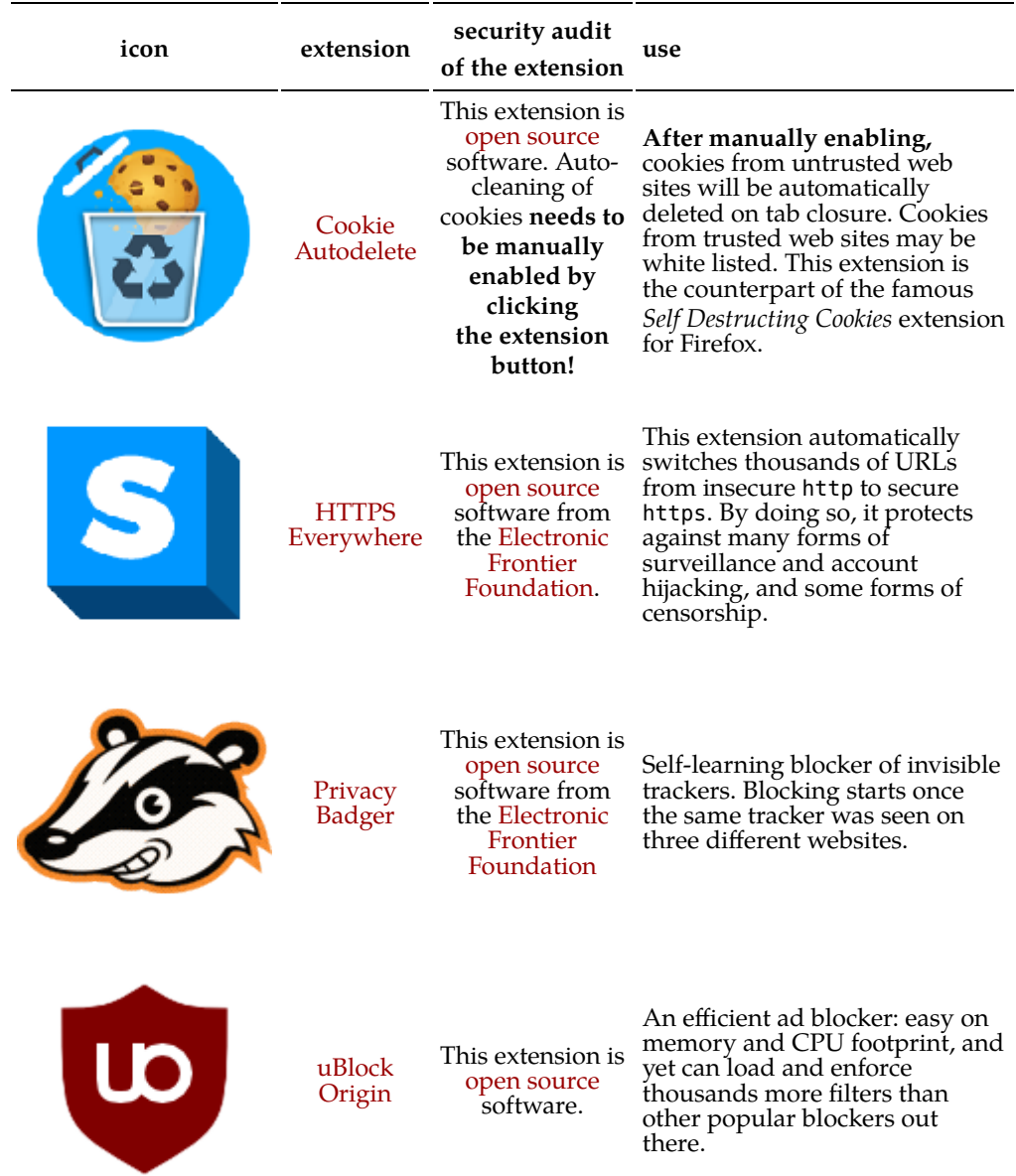

#### **Table 1:Secure extensions for privacy**

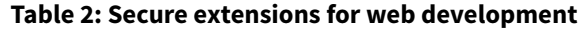

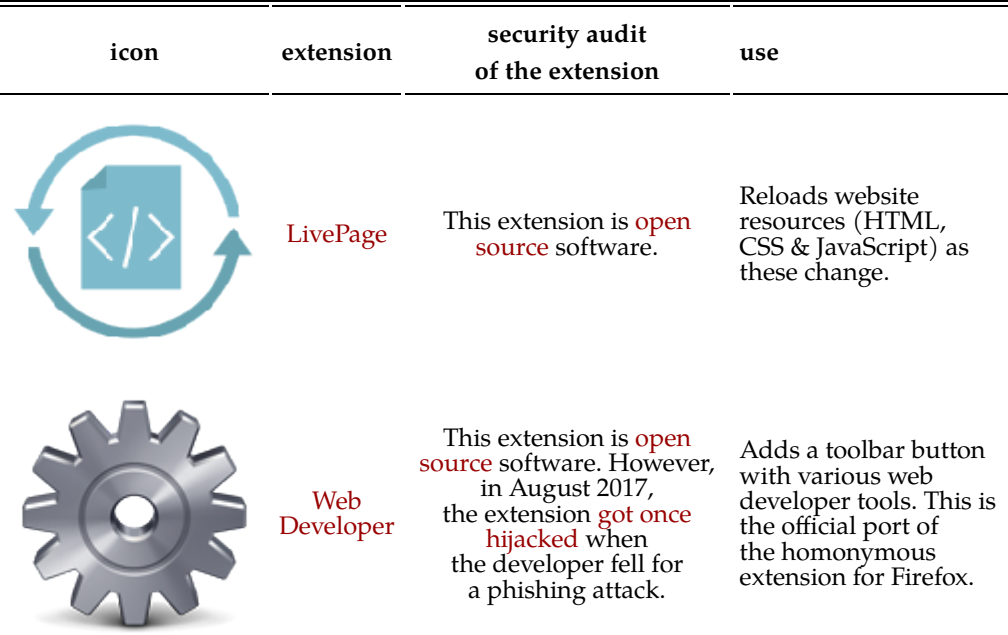

# **MHT becomes MHTML**

<vivaldi://flags/#save-page-as-mhtml>

# **Open PDFs externally**

<vivaldi://plugins>

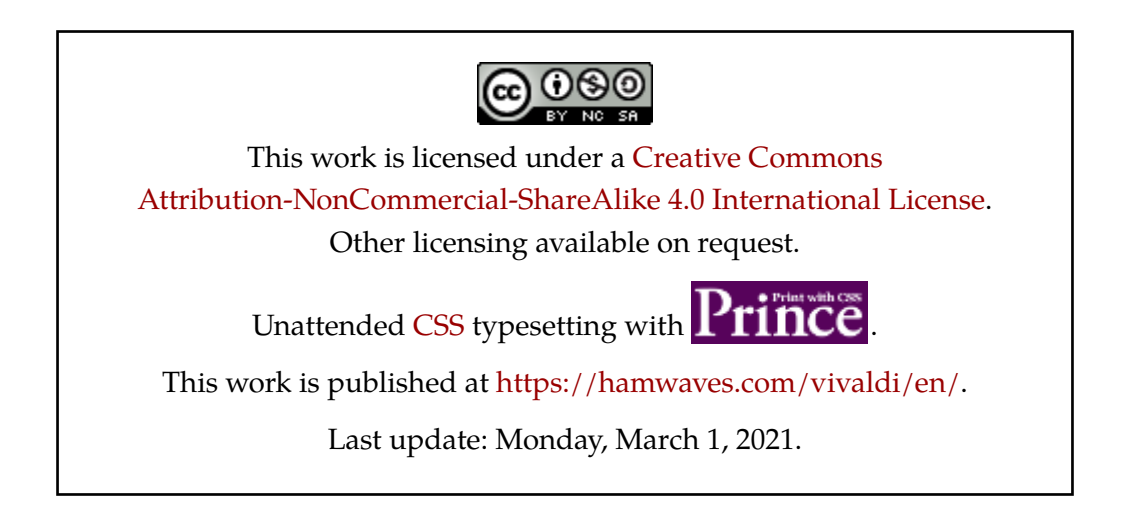